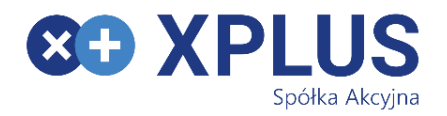

# **Data Anonymization tool**

with GDPR process support for Dynamics 365 for Finance and Operations

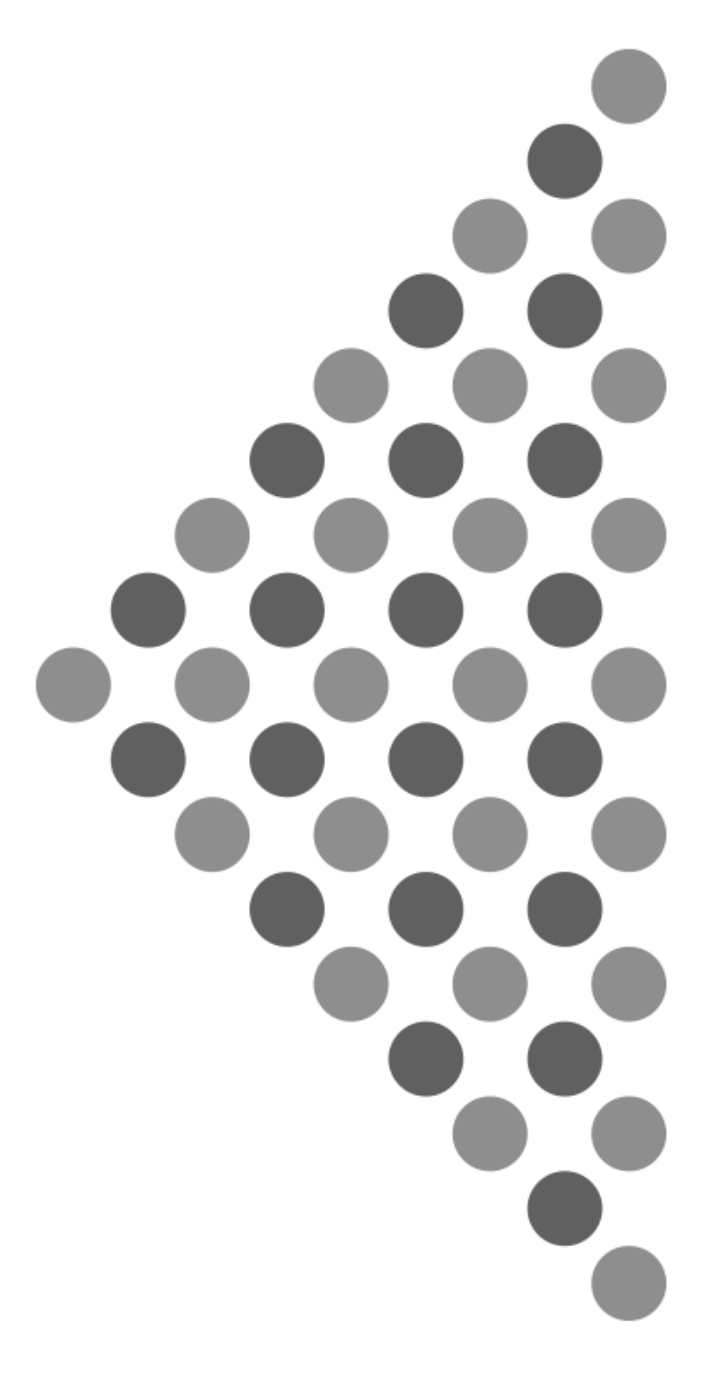

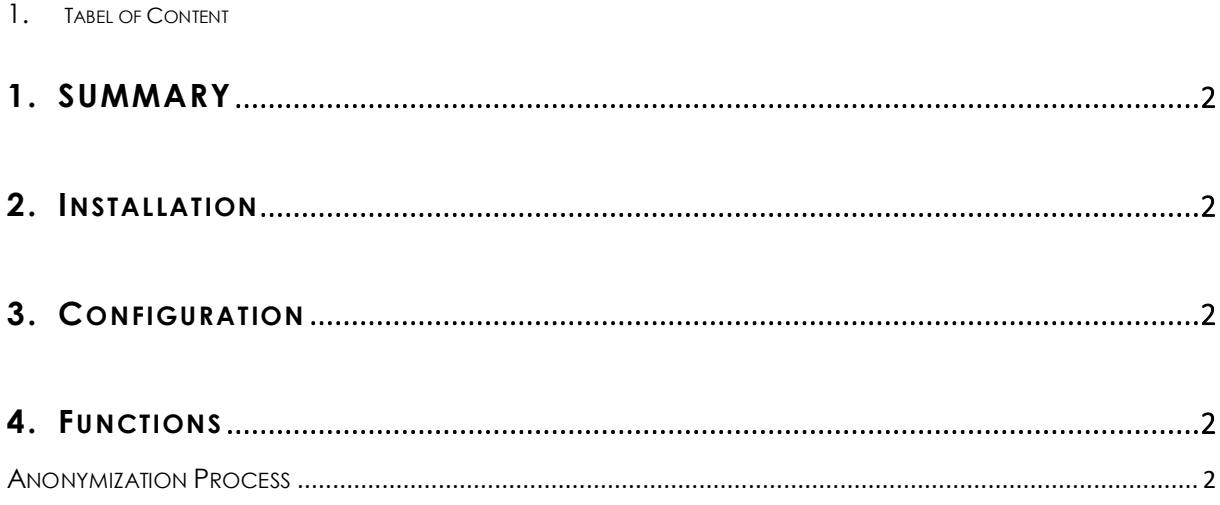

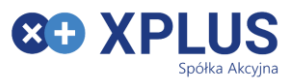

# <span id="page-2-0"></span>**1. SUMMARY**

Anonymize any selected data within Microsoft Dynamics 365 for Finance and Operations.

Anonymize or delete privacy data in Microsoft Dynamics 365 for Finance and Operations and enable with GDPR.

XPLUS Data Anonymizer tool was created for Customers and Partners who want to anonymize its data in fully customizable way, without any development, who want to be GDPR compliant and who want to care of their own and their business partners data privacy.

What XPLUS Data Anonymizer tool can do?

- Allow creating safe database for testing and other purposes
	- o Anonymize any selected data existing in database data in a reversible and irreversible manner
- Fulfill GDPR requirements
	- o Anonymize or delete privacy data

Simple configuration by using prepared templates for standard data structure and automatic sensitive data search function for additional nonstandard Add-ins data and any other customizations and configuration like Custom Fields feature.

### <span id="page-2-1"></span>**2. INST ALL ATIO N**

Installation process is provided according to d365fo Best Practice either by using LCS or manual installation using provided standard deployable package. Deployable package includes all required models, objects, labels and security roles.

## <span id="page-2-2"></span>**3. CONFIGURATION**

Configuration process it is just clicking to Initialize button and all potentially sensitive data structure will be reviled in a seconds.

It allows power user than to modify or extend parametrization table by adding any Extended Data Type or Table Field value.

Configuration allows to create filters/exceptions for anonymization process. It is used mainly for creating Test database mainly. Database can already contain some rows with data prepared for testing, and it is needed to not to anonymize such rows.

### <span id="page-2-3"></span>**4. FUNCTIO NS**

#### <span id="page-2-4"></span>**ANONYMIZATION PROCESS**

Anonymization process can be simply run by user on certain and configured environment. User can provide reversible parameter, and run process directly or in a Batch. Depends on configuration toll finds data and replace values, taking care of data consistency.

Configuration itself defines the purpose of anonymization: personal data anonymization against GDPR requirements or any selected data anonymization for Test database creation purposes.

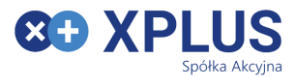

No development needed when additional addons and customization exists or will be prepared in the future. Configuration needs to be updated then.

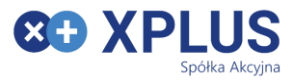

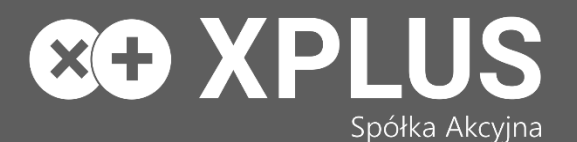

XPLUS SA Puławska 435 A 02-801 Warszawa Polska

phone: +48 22 295 02 50 email: biuro@xplus.pl [www.xplus.pl](http://www.xplus.pl/) www.dynamicsautomated.com

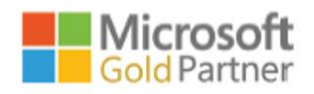

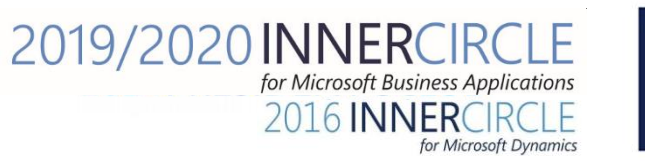

Microsoft<br>Dynamics

дy<br>Ах

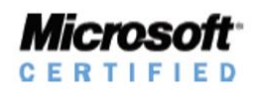